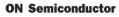

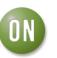

## Test Procedure for the NLAS7242MUGEVB Evaluation Board

## **Test Procedure:**

## Equipment

- DC Power Supply
- 2 Banana Cables
- Computer with USB port
- USB Flash Drive
- USB Cable (Type A to Type B)

## Procedure

- 1. Set the power supply to 3.3 V. Connect the power supply from VCC to GND using the banana cables. The supply current should be less than  $1\mu$ A.
- 2. Connect the USB drive to the **Common I/O** USB port.
- 3. Select the desired output port (**HSD1** or **HSD2**) by moving the jumpers to the appropriate logic level for **S** and **OE**, as shown in the function table in Table 1.
- 4. Connect the USB cable from the desired output port (**HSD1** or **HSD2**) to the computer's USB port. You will now be able to access the USB drive through the computer.

| OE/ | S | HSD1+, HSD1- | HSD2+, HSD2- |
|-----|---|--------------|--------------|
| 1   | Х | OFF          | OFF          |
| 0   | 0 | ON           | OFF          |
| 0   | 1 | OFF          | ON           |

www.BDTIC.com/ON<sup>www.onsemi.com</sup>

**Table 1. Function Table** 

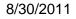

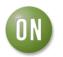

**ON Semiconductor** 

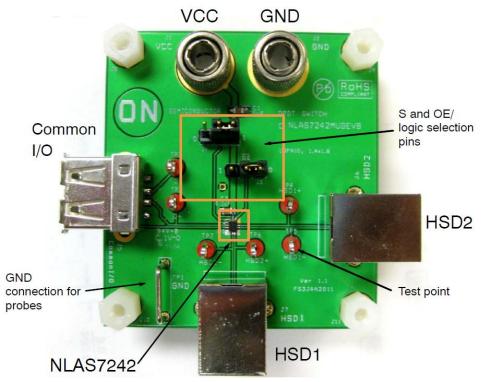

Figure 1. Demo Board Close-Up

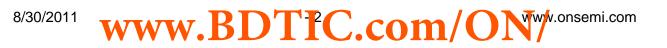